# Cheatography

# Linux Essentials Cheat Sheet by [gsalamin](http://www.cheatography.com/gsalamin/) via [cheatography.com/40088/cs/12366/](http://www.cheatography.com/gsalamin/cheat-sheets/linux-essentials)

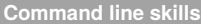

history show command history

#### **Variables**

my\_variable='something'create a local variable

**export** MY\_ENV\_VAR='something'create an

environment variable

echo **\$**MY\_ENV\_VAR display value of a variable

**unset** \$MY\_ENV\_VAR remove an environment variable

### **Globbing**

- **\*** asterisk represent zero or more character
- **?** question mark represent exactly one character

**[**a-d**]** brackets represent possible value for a single character

[!a-d] exclamation point neglect a range

## **File Hierarchy Standard (FHS).**

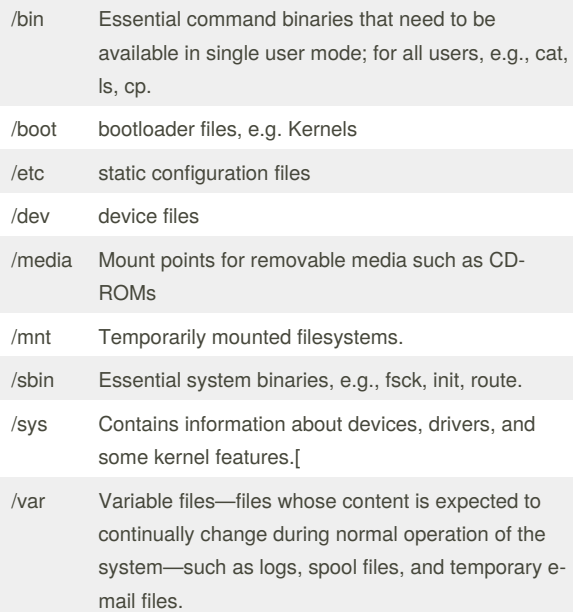

#### By **gsalamin**

[cheatography.com/gsalamin/](http://www.cheatography.com/gsalamin/)

Not published yet. Last updated 27th July, 2017. Page 1 of 1.

Sponsored by **Readability-Score.com**

Measure your website readability! <https://readability-score.com>